# Middleware – Cloud Computing – Übung

Aufgabe 6: ZooKeeper

Wintersemester 2022/23

Laura Lawniczak, Tobias Distler, Ines Messadi

Friedrich-Alexander-Universität Erlangen-Nürnberg Lehrstuhl Informatik 4 (Verteilte Systeme und Betriebssysteme) https://sys.cs.fau.de

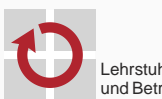

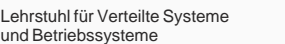

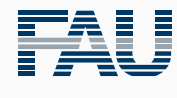

FRIEDRICH-ALEXANDER<br>UNIVERSITÄT<br>ERLANGEN-NÜRNBERG TECHNISCHE FAKULTÄT

## Überblick

ZooKeeper

Apache ZooKeeper Aufgabe 6

Replikation

Konsistenzwahrung

Zab

## ZooKeeper

Apache ZooKeeper

#### **Koordinierungsdienst** für verteilte Systeme

- Anfangs entwickelt bei Yahoo! Research, jetzt Apache-Projekt
- Im Produktiveinsatz unter anderem für:
	- Anführerwahl: z. B. Apache HDFS
	- Konfigurationsdaten: z. B. Kafka
- Verwaltung von Daten
	- Hierarchischer Namensraum: Knoten in einer Baumstruktur
	- Knoten sind eindeutig identifizierbar und können Nutzdaten aufnehmen
	- Keine expliziten Sperren (Locks), aber Gewährleistung bestimmter Ordnungen bei konkurrierenden Zugriffen

#### Fehlertoleranz

- Replikation des Diensts auf mehrere Rechner (Replikate)
- Replikatkonsistenz mittels Leader-Follower-Ansatz
- Leseoptimierung: Jedes Replikat kann Leseanfragen beantworten
- Literatur

E. Patrick Hunt, Mahadev Konar, Flavio P. Junqueira, and Benjamin Reed ZooKeeper: Wait-free coordination for Internet-scale systems *Proc. of the 2010 USENIX Annual Technical Conf. (ATC '10)*, S. 145–158, 2010.

### **Schnittstelle**

#### ■ Zentrale Operationen

- 
- 
- 
- 
- 

create / delete Erstellen / Löschen eines Knotens exists Prüfen auf Existenz eines Knotens  $s$ setData / getData Setzen und Auslesen der Nutzdaten und Metadaten eines Knotens getChildren Rückgabe der Pfade von Kindknoten eines Knotens sync Warten auf die Bearbeitung aller vorherigen Schreiboperationen

#### Persistente Knoten (*Regular Nodes*)

- Erzeugung durch den Client
- Explizites Löschen durch den Client

#### Flüchtige Knoten (*Ephemeral Nodes*)

- Erzeugung durch den Client unter Angabe des EPHEMERAL-Flag
- Keine Kindknoten
- Löschen
	- $-$  Automatisches Löschen durch den Dienst, sobald die Verbindung zum Client, der diesen Knoten erstellt hat, beendet wird oder abbricht
	- *→* Anwendungsbeispiel: Erkennen eines Client-Ausfalls
	- Explizites Löschen durch den Client

#### **Sequenzielle Knoten** (*Sequential Nodes*) [Siehe Vorlesung]

#### Verwaltung von Nutzdaten

- Grundprinzipien [*→* Unterschiede zu Dateisystemen]
	- Jeder Knoten kann Nutzdaten aufnehmen
		- Speicherung von Nutzdaten ist nicht auf Blattknoten des Baums beschränkt
		- Kleine Datenmengen, üblicherweise *<* 1 MB pro Knoten
	- Daten werden atomar geschrieben und gelesen
		- {S,Ers}etzen der kompletten Nutzdaten eines Knotens beim Schreiben
		- Kein partielles Lesen der Nutzdaten

#### Versionierung der Nutzdaten

- Schreiben neuer Daten *→* Inkrementierung der Knoten-Versionsnummer
- Bedingtes Schreiben von Nutzdaten

public Stat setData(String path, byte[] data, int version);

- Speicherung der Nutzdaten data nur, falls die aktuelle Versionsnummer des Knotens dem Wert version entspricht
- Schreiben ohne Randbedingung: version = -1 setzen
- Kein Zugriff auf ältere Versionen möglich

#### Verwaltung von Metadaten

- Verwaltete Metadaten eines Knotens
	- Zeitstempel der Erstellung
	- Zeitstempel der letzten Modifikation
	- Versionsnummer der Nutzdaten
	- Größe der Nutzdaten
	- Anzahl der Kindknoten
	- Bei flüchtigen Knoten: ID der Verbindung des ZooKeeper-Clients, der den Knoten erstellt hat (*Ephemeral Owner*)
	- ...
- Abruf der Metadaten eines Knotens
	- Kapselung in einem Objekt der Klasse Stat
	- Nur in Kombination mit dem Lesen der Nutzdaten möglich
- Implementierungsentscheidung
	- Nutz- und Metadaten werden komplett im Hauptspeicher gehalten
	- Keine Strategie für den Fall, dass der Hauptspeicher voll ist

## Benachrichtigung über Ereignisse

- Problemstellung
	- Client wartet darauf, dass ein bestimmtes Ereignis eintritt
	- Aktives Nachfragen durch den Client ist im Allgemeinen nicht effizient

#### Beobachter (*Watcher*)

- Registrierung bei Leseoperationen (muss ggf. erneuert werden!)
- Ereignisarten
	- Erstellen / Löschen oder Ändern der Nutzdaten eines Knotens (exists)
	- Ändern der Nutzdaten oder Löschen eines Knotens (getData)
	- Hinzukommen oder Wegfallen von Kindknoten (getChildren)
- Aufruf durch ZooKeeper-Dienst bei Eintritt bestimmter Ereignisse
- Schnittstelle für Beobachter-Objekte

```
public interface Watcher {
    public void process(WatchedEvent event);
}
```
# ZooKeeper

Aufgabe 6

### Aufgabe 6

#### Umsetzung eines Koordinierungsdienstes

- ZooKeeper-Implementierung von Apache als Vorbild
- Funktionen zum Erstellen, Löschen, Schreiben und Lesen von Knoten
- *⇒* Bedingtes und unbedingtes Schreiben anhand von Versionsnummer

#### Vereinfachte Schnittstelle

```
public String create(String path, byte[] data, boolean ephemeral);
public void delete(String path, int version);
public MWZooKeeperStat setData(String path, byte[] data, int version);
public byte[] getData(String path, MWZooKeeperStat stat);
```
#### Teilaufgaben

- Implementierung als Client-Server-Anwendung
- Zustandsverwaltung inklusive Leseoptimierung von ZooKeeper
- *,→* Hilfestellung: Tests für Teilfunktionalitäten in MWZooKeeperImplTest bereitgestellt
	- Konsistente, passive Replikation unter Zuhilfenahme von Zab
	- Unterstützung flüchtiger Knoten (optional für 5,0 ECTS)

#### Ausgabeparameter in Java

- Problem
	- Methode (z. B. getData()) soll mehr als ein Objekt zurückgeben
	- · Nur ein echter" Rückgabewert möglich
- Lösungsmöglichkeiten
	- Einführung eines Hilfsobjekts, das mehrere Rückgabewerte kapselt
	- Verwendung von Ausgabeparametern
- Beispiel für Ausgabeparameter: ZooKeeper-Methode getData()
	- Aufruf: Übergabe eines "leeren" Parameters

```
MWZooKeeper zooKeeper = new MWZooKeeper([...]);
MWZooKeeperStat stat = new MWZooKeeperStat(); // Leeres Objekt
zooKeeper.getData("/example", stat);
System.out.println("Version: " + stat.getVersion());
```
• Intern: Setzen von Attributen des Ausgabeparameters

```
public byte[] getData(String path, MWZooKeeperStat stat) {
    [...] // Bestimmung der angeforderten Daten
    stat.setVersion(currentVersion);
    [...] // Setzen weiterer Attribute und Daten-Rueckgabe
}
```
## Serialisierung & Deserialisierung von Objekten

- Serialisierung & Deserialisierung in Java
	- Objekte müssen das Marker-Interface Serializable implementieren
	- {S,Des}erialisierung mittels Object{Out,In}putStream-Klassen
- Beispiel: Deserialisierung von Anfragen

```
// Einmaliges Anlegen des Objekt-Stroms
Socket s = [...]; // Socket der Verbindung
ObjectInputStream ois = new ObjectInputStream(s.getInputStream());
while(true) {
    // Empfang und Deserialisierung einer Anfrage
    MWZooKeeperRequest request = (MWZooKeeperRequest) ois.readObject();
    [...] // Bearbeitung der Anfrage
}
```
- **Wichtige Hinweise** zum Einsatz von Object-Streams:
	- Der Konstruktor eines ObjectInputStream blockiert, bis auf der anderen Seite ein ObjectOutputStream geöffnet wurde *⇒* Bei Deadlock Reihenfolge beachten.
	- **Diect-Streams in Java puffern Objekte**. Bei Wiederverwendung von Objekten können daher alte Daten übermittelt werden, wenn der Puffer nicht mit reset() geelert wird.

# Replikation

Konsistenzwahrung

#### Konsistenzwahrung

- Replikation einer zustandsbehafteten Anwendung
	- Replikatzustände müssen konsistent gehalten werden
	- Beispiel für inkonsistente Zustände zweier Replikate  $R_1$  und  $R_2$ 
		- Zwei Anfragen *A*<sup>1</sup> und *A*2, die einem Knoten /node neue Daten zuweisen

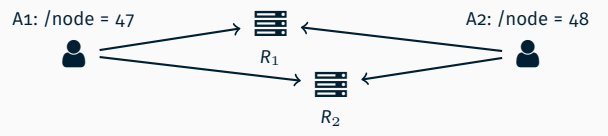

Annahme: *A*<sup>1</sup> erreicht *R*<sup>1</sup> früher als *A*2, bei *R*<sup>2</sup> ist es umgekehrt

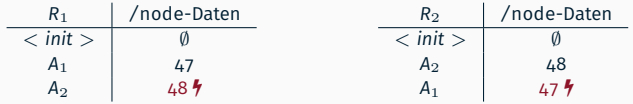

- Sicherstellung der Replikatkonsistenz: Alle Replikate vollziehen Zustandsänderungen in derselben Reihenfolge
- Replikationsvarianten
	- Aktiv: Anfragen an alle Replikate verteilen und dort ausführen
	- Passiv (Zookeeper): Anführer bearbeitet Anfragen und verteilt Zustandsänderungen
- Gruppe von ZooKeeper-Replikaten
	- 2*f* + 1 Replikate zur Tolerierung von höchstens *f* Fehlern bzw. Ausfällen
	- Jedes Replikat nimmt Verbindungen von Clients an
- Leader-Follower-Ansatz für stark konsistente Schreibanfragen
	- Follower leitet Anfrage an den Leader weiter
	- **Example 1** Leader bearbeitet Anfrage und schreibt Änderungen in Zustandstransaktion
	- Fehlerfall: Erstellung einer Fehlertransaktion [Bsp.: Zu löschender Knoten existiert nicht.]
	- Total Order Broadcast verteilt Transaktionen in vom Leader vorgegebener Reihenfolge
	- Transaktionsauslieferung erst nach Bestätigung durch Mehrheit der Replikate
	- Konsistente Ausführung ausgelieferter Transaktionen auf allen Replikaten

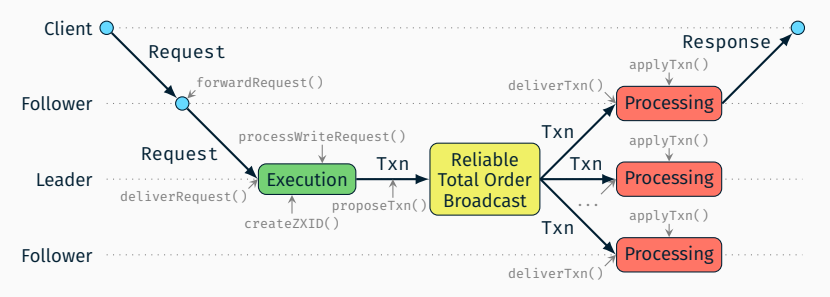

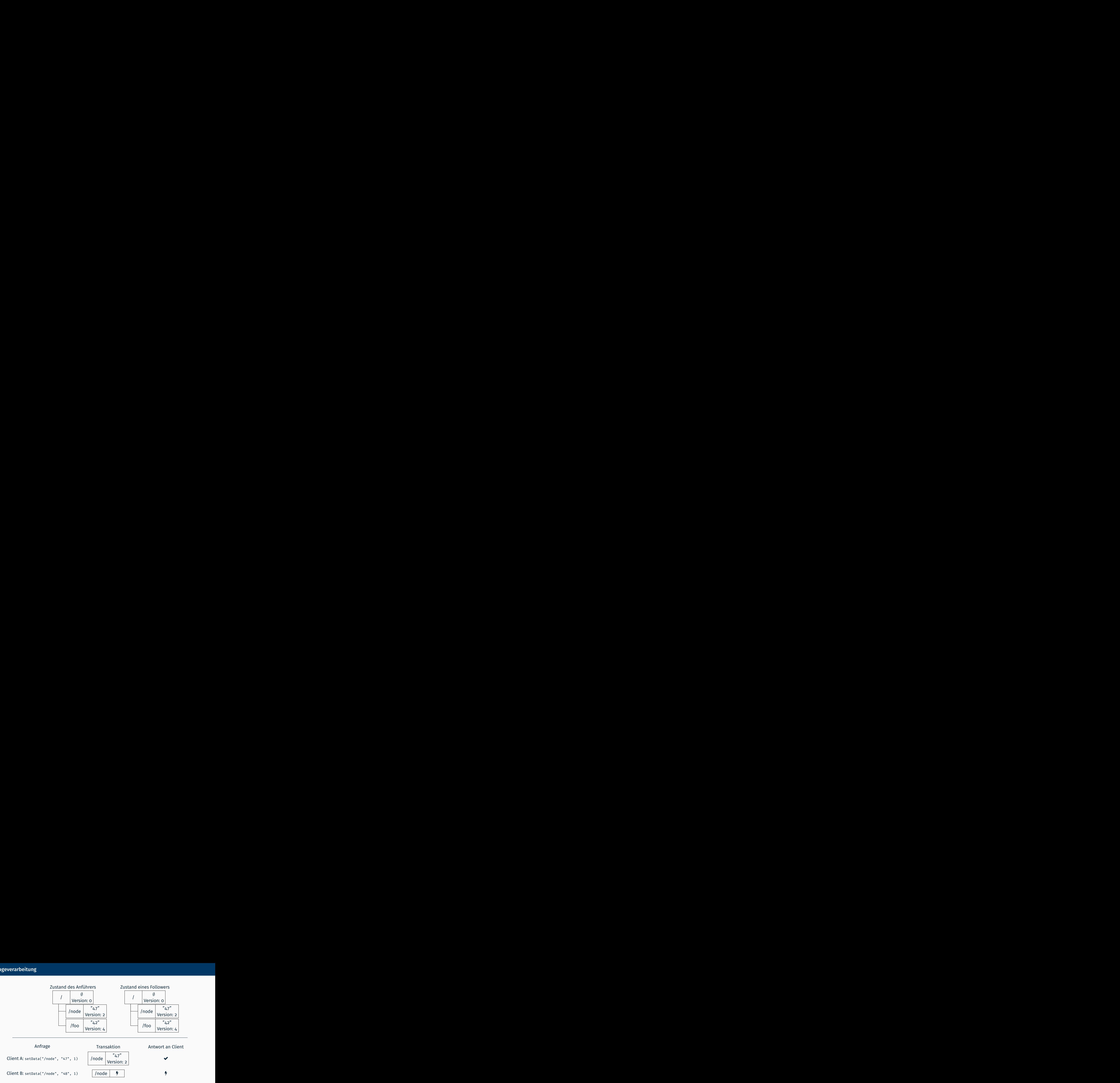

## Optimierung für lesende Anfragen

- Einsicht: Leseanfragen haben keinen Einfluss auf Replikatkonsistenz
- Optimierte Bearbeitung lesender Anfragen in ZooKeeper
	- Ausschließlich durch direkt mit Client verbundenem Replikat
	- Sofort nach Erhalt, d. h. unabhängig von schreibenden Anfragen
	- Aber: Unter Garantie von FIFO für sämtliche Anfragen eines Clients
- Vorteile
	- Einsparung von Ressourcen
	- Kürzere Antwortzeiten
- Konsequenzen
	- Antworten auf Leseanfragen sind abhängig vom bearbeitenden Replikat
	- Rückgabe von "veralteten" Daten und Versionsnummern möglich
- sync()-Methode
	- Erzwingen eines Synchronisationspunkts
	- Wartet bis alle vor dem sync() empfangenen Anfragen bearbeitet wurden

### **Problemstellung**

- Leseanfragen dürfen nur konsistenten, bestätigten Zustand zurückgeben
- *⇒* Unbestätigte Zustandsänderungen könnten im Fehlerfall noch verloren gehen
	- Schreibanfragen müssen aber auf aktuellem, unbestätigtem Zustand arbeiten
- *⇒* Anführer muss beide Zustände gleichzeitig verwalten

#### Effizienter Lösungsansatz

- Bestätigter Zustand *Z<sup>B</sup>*
	- Verwaltung des vollständigen Baumes von Datenknoten
	- Aktualisierung durch Einspielen bestätigter, total geordneter Transaktionen
	- Grundlage für die Bearbeitung rein lesender Anfragen
- Aktueller Zustand *Z<sup>A</sup>*
	- Verwaltung in Form einer Sammlung von gegenüber Zustand *Z<sup>B</sup>* geänderten Knoten
	- Modifikation durch Bearbeitung von schreibenden Anfragen
	- Basis für die Erstellung von Zustandstransaktionen
- Mechanismus zur Garbage-Collection
	- Vergabe eindeutiger IDs (zxids) an Zustandsänderungen/-transaktionen
	- Einspielen einer Transaktion *→* Löschen der unbestätigten Änderung

#### Anfrageverarbeitung ohne aktuellen Zustand

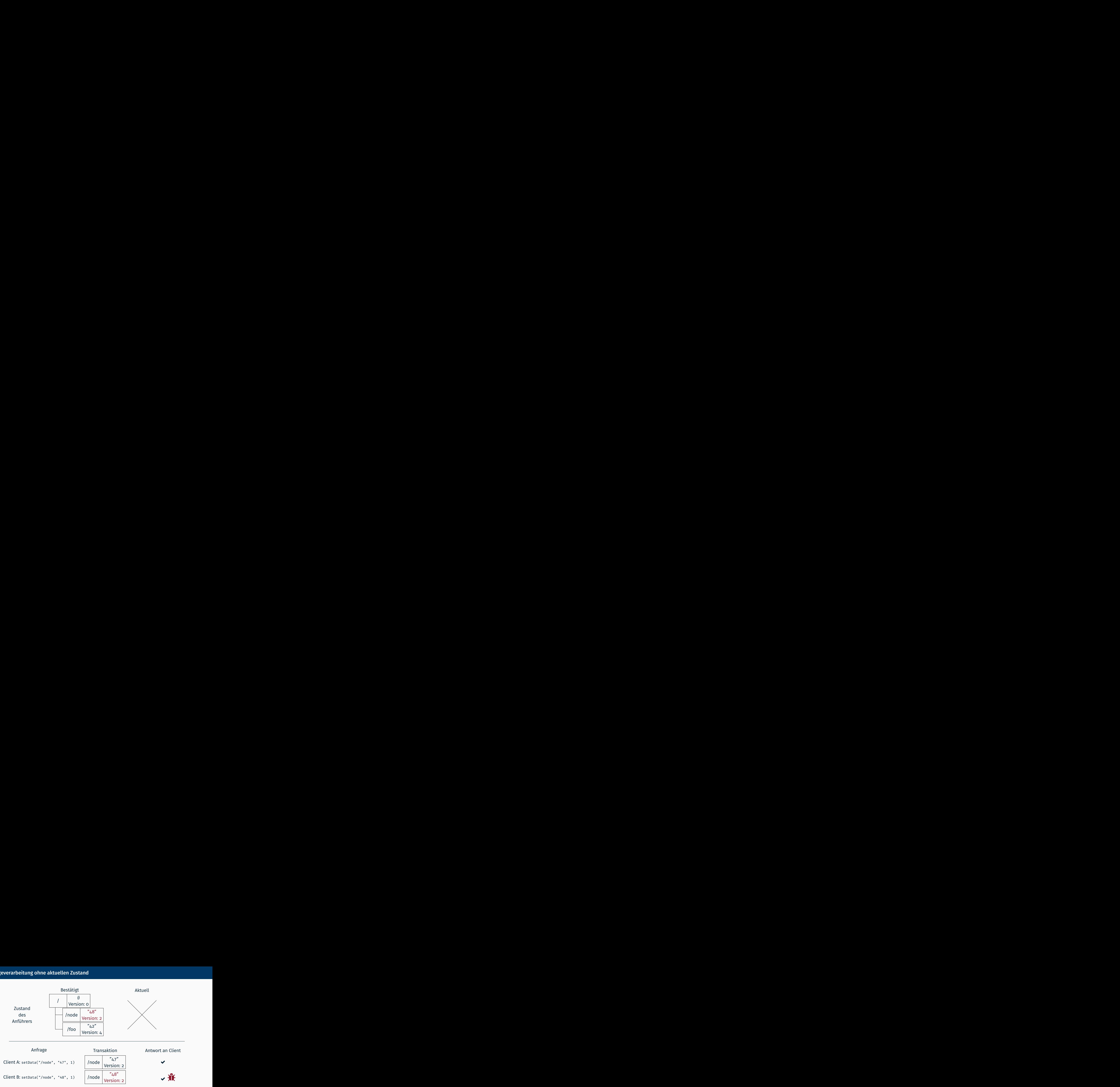

### Anfrageverarbeitung mit aktuellem Zustand

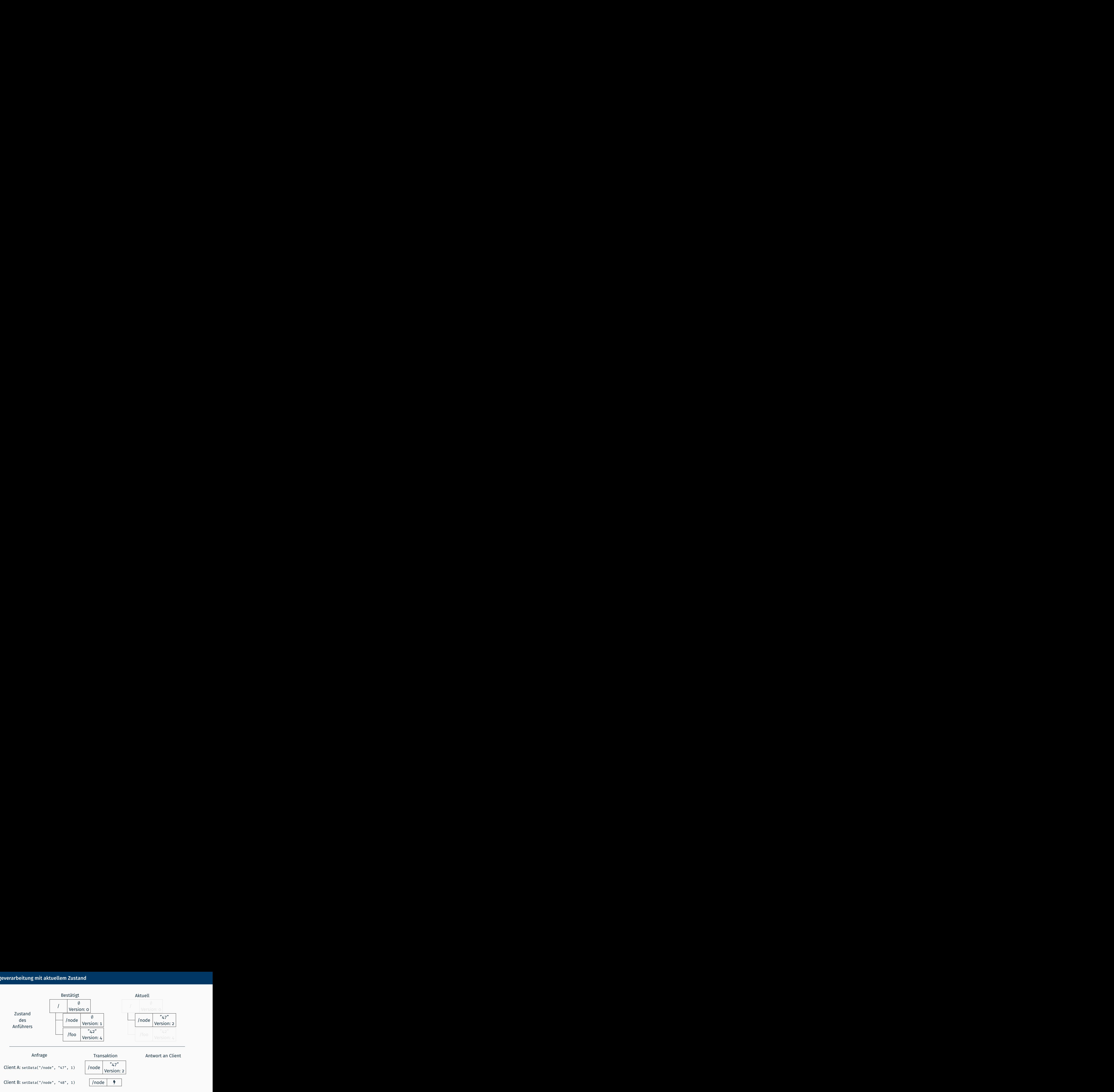

#### Garbage-Collection von Transaktionen

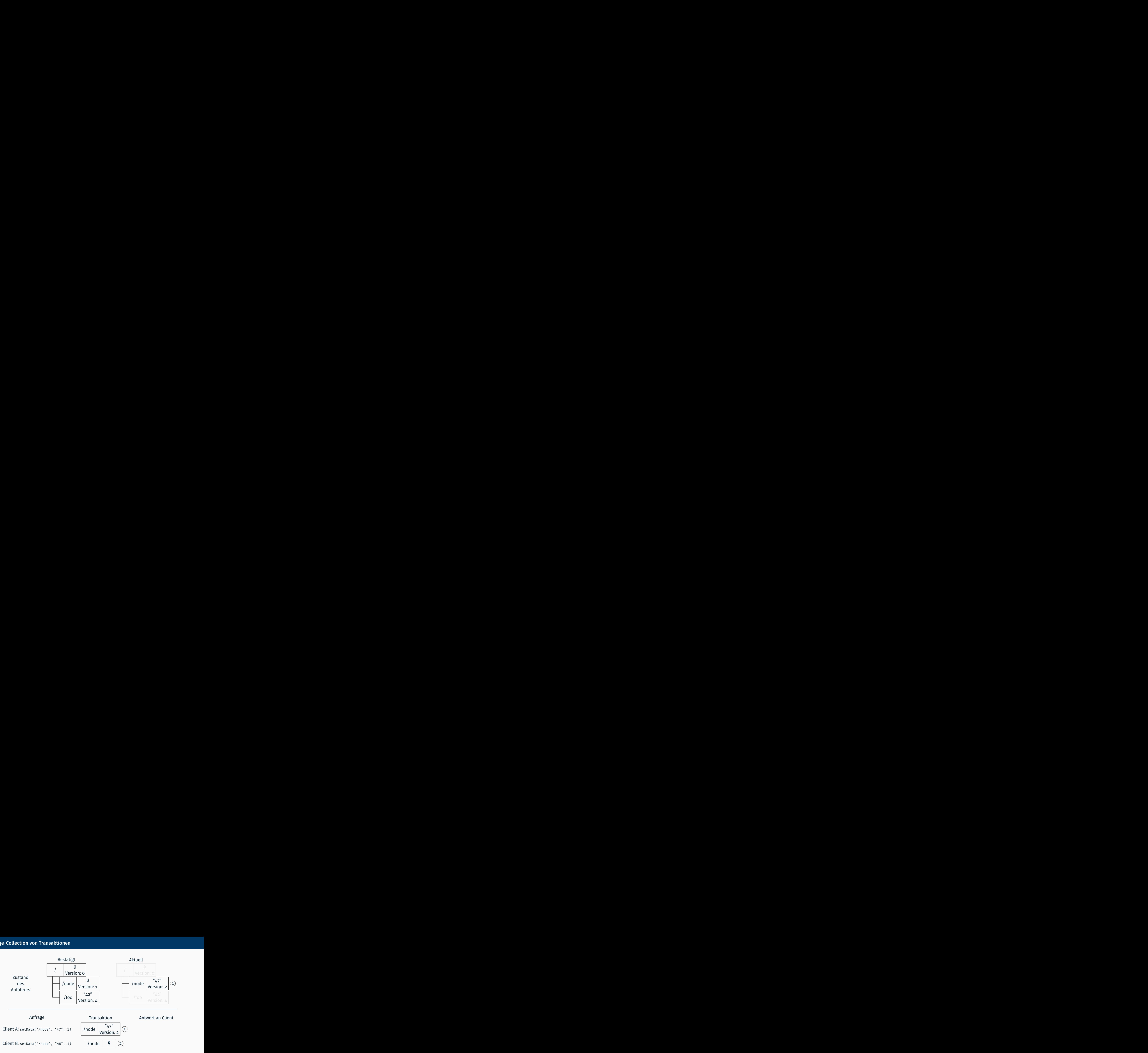

# Replikation

Zab

- Protokoll für zuverlässigen und geordneten Nachrichtenaustausch
	- Von Apache ZooKeeper verwendet, aber nicht modular integriert
	- Nachträgliche eigenständige Implementierung als *Zab*
	- Modifikation zur Anpassung an die Übungsaufgabe
	- *Übungsfolien sind Dokumentation* der modifizierten Bibliothek
- *Totally Ordered Broadcast Protocol* mit zwei Betriebsmodi
	- Normalbetrieb (*Broadcast*)
		- Bereitstellen einer eindeutigen Sequenznummer (zxid) für iede Transaktion
		- Zuverlässige Verteilung aller Zustandstransaktionen in Reihenfolge der Sequenznummern
	- Wahl eines neuen Anführers (*Recovery*)
		- Szenarien: Ausfall des Anführers, Anführer hat keine Mehrheit mehr
		- Sicherstellung der Eindeutigkeit von Sequenznummern
- $\blacksquare$  Literatur
	- F Benjamin Reed and Flavio P. Junqueira

## A simple totally ordered broadcast protocol

Proceedings of the 2nd Workshop on Large-Scale Distributed Systems and Middleware, pages 1-6, 2008.

- Repräsentation eines Zab-Knotens in der abstrakten Basisklasse zab
- Varianten von Zab-Teilnehmern
	- SingleZab Einzelne (lokale) Instanz, zum Testen
	- MultiZab Teil einer verteilten Gruppe aus mindestens 3 Replikaten

#### Methoden

```
public void startup();
public void shutdown();
public void forwardRequest(Serializable request);
public long createZXID();
public void proposeTxn(Serializable txn, long zxid);
```
- startup() Starten eines Zab-Knotens
- shutdown() Stoppen eines Zab-Knotens
- 
- 
- 

forwardRequest() Weiterleiten einer Anfrage an den Anführer createZXID() Anfordern der nächsten Sequenznummer (zxid) proposeTxn() Vorschlagen einer zu ordnenden Transaktion *→* Aufruf muss in Reihenfolge der zxids erfolgen *→* createZXID() und proposeTXN() immer als Paar aufrufen

[Hinweis: Da Zab in den ersten 4 Bytes einer zxid eine Epochennummer codiert, führt eine Neuwahl des Anführers zu einem Sprung in den von createZXID() erzeugten zxid-Werten.]

Empfang von Nachrichten über die Schnittstelle ZabCallback

#### Methoden

```
public void deliverRequest(Serializable request);
public void deliverTxn(Serializable txn, long zxid);
public void status(ZabStatus status, String leader);
```
- deliverRequest() Übergabe einer dem Anführer weitergeleiteten Anfrage
- deliverTxn() Zustellung der nächsten geordneten Transaktion
- status() Benachrichtigung über Änderungen des Status
- Status eines Zab-Knotens (ZabStatus)
	- LOOKING Temporärer Zustand während der Anführerwahl
	- FOLLOWING Lokales Replikat ist Follower
	- LEADING Lokales Replikat ist Anführer
- **Hinweise** 
	- Aufrufe von deliverRequest() können nebenläufig erfolgen
	- Geordnete Transaktionen werden dagegen durch Zab sequentiell zugestellt
	- Alle von einer Mehrheit  $(f + 1)$  der  $2f + 1$  Replikate bestätigten Transaktionen werden auf allen korrekten Replikaten zugestellt
- Übergabe eines Properties-Objekts an den Zab-Konstruktor
- **Parameter** 
	- myid ID des lokalen Replikats
	- peer<i> Zab-Adresse des Replikats *i*
	- ...
- Identische Konfiguration der peer<i>-Adressen auf allen Replikaten nötig
- Beispielkonfiguration eines Multizab-Knotens (insgesamt 3 Replikate)
	- Zusammenstellung der Konfiguration für ein Replikat mit der ID 1

```
Properties zabProperties = new Properties();
zabProperties.setProperty("myid", String.valueOf(1));
zabProperties.setProperty("peer1", "localhost:12345");
zabProperties.setProperty("peer2", "localhost:12346");
zabProperties.setProperty("peer3", "localhost:12347");
```
• Initialisierung eines Zab-Knotens

```
ZabCallback zabListener = [...];
Zab zabNode = new MultiZab(zabProperties, zabListener);
```
## Zab Logging mit log4j 2

- Zab verwendet intern die Logging-API *log4j*
	- Konfiguration z.B. durch eine Datei log4j2.properties, die im Classpath abgelegt sein muss
	- Granularitätsstufen: OFF, ERROR, WARN, INFO, DEBUG, ALL, ...
	- Dokumentation unter: https://logging.apache.org/log4j/2.x/manual/configuration.html
- Beispiele für log4j-Konfigurationen
	- Ausgabe der Log-Meldungen auf der Konsole (Stufe: DEBUG)

rootLogger = DEBUG, CONSOLE appender.CONSOLE.name = CONSOLE appender.CONSOLE.type = Console appender.CONSOLE.layout.type = PatternLayout

Ausgabe der Log-Meldungen in der Datei zab.log (Stufe: INFO)

```
rootLogger=INFO, FILE
appender.FILE.name = FILE
appender.FILE.type = File
appender.FILE.fileName = zab.log
appender.FILE.layout.type = PatternLayout
```